## MEMO

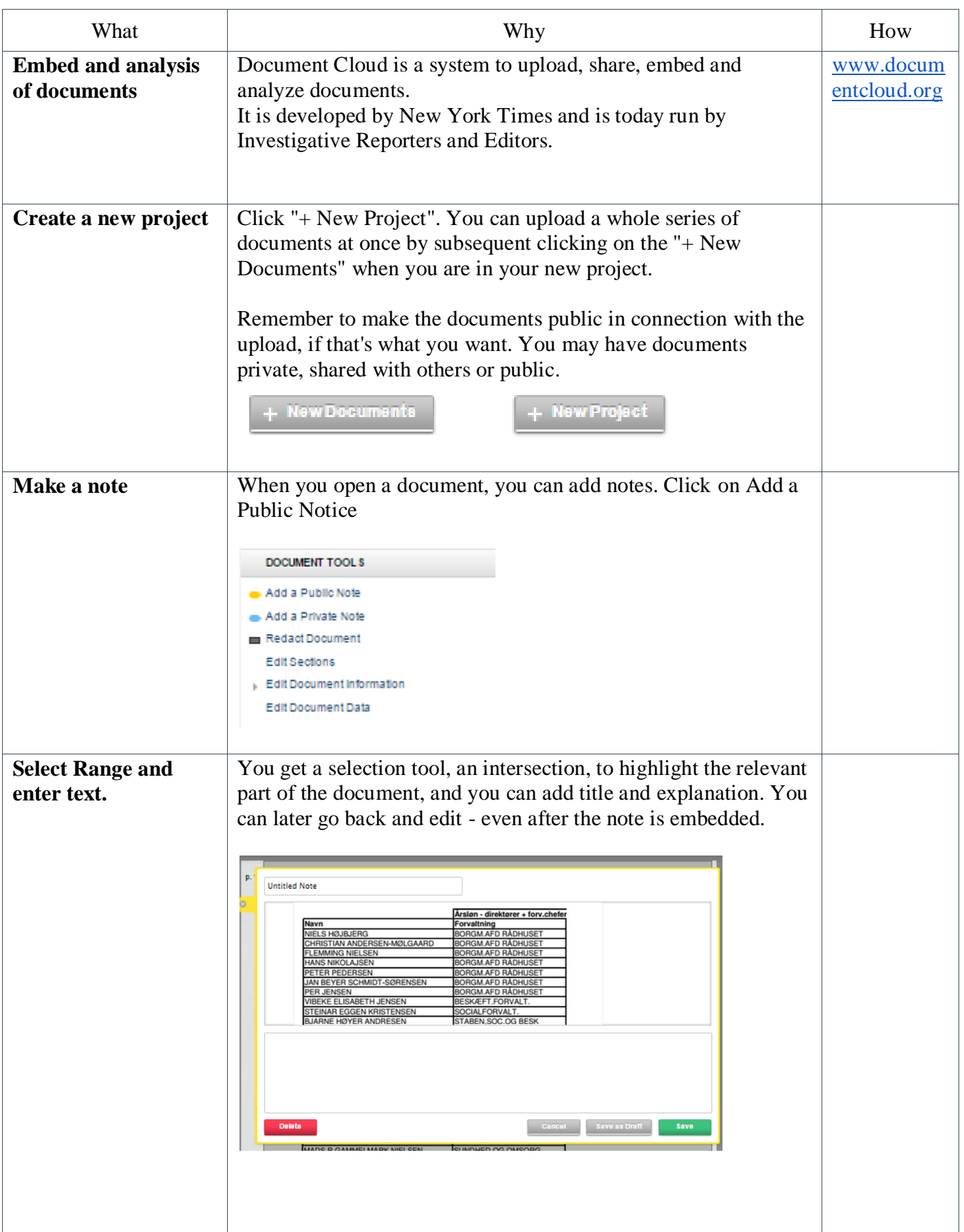

Kaas & Mulvad | 07.05.15 | Investigative | DocumentCloud

MEMO

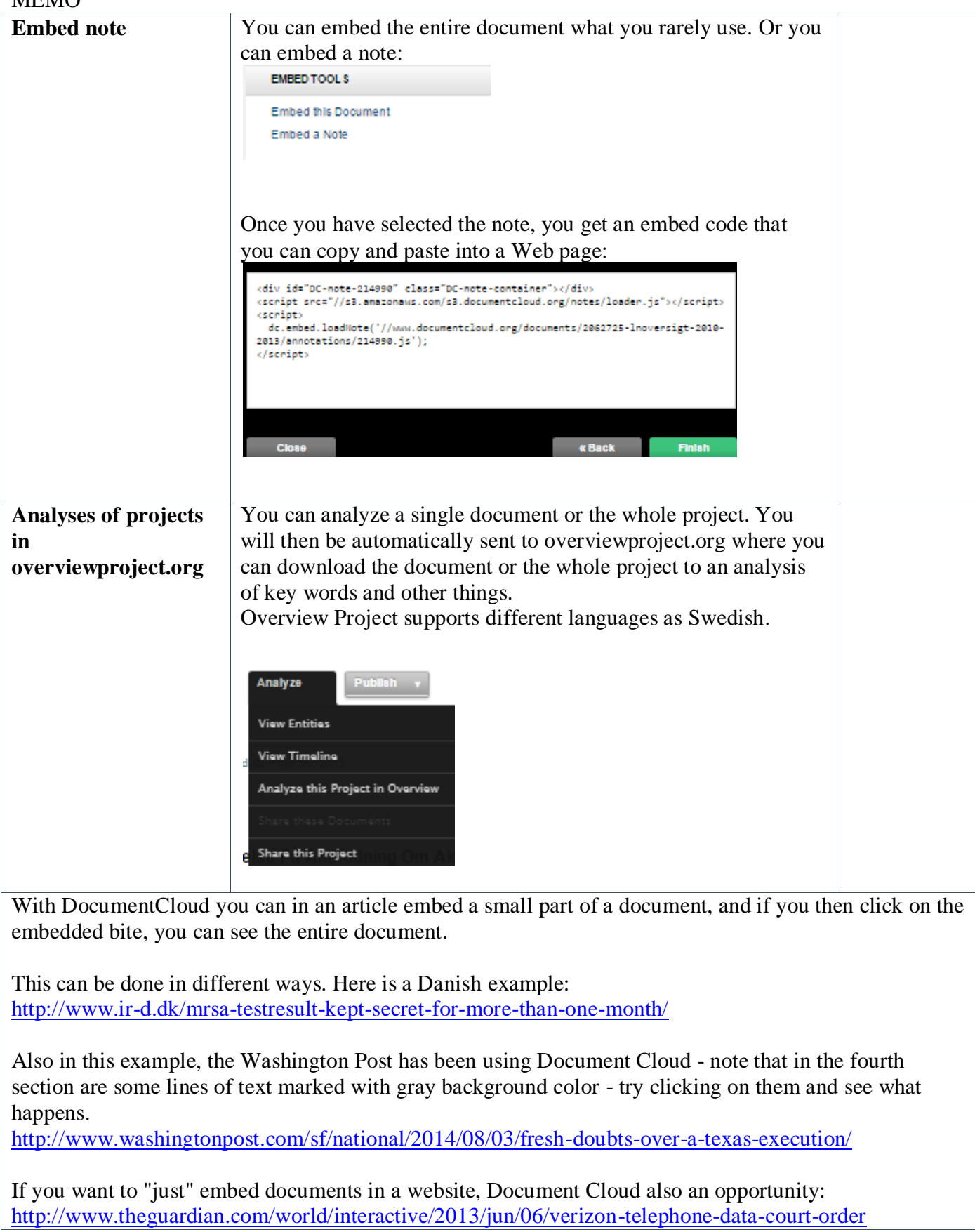